## Service and Recharge Center Depreciation Expense Flow

Updated January 2024

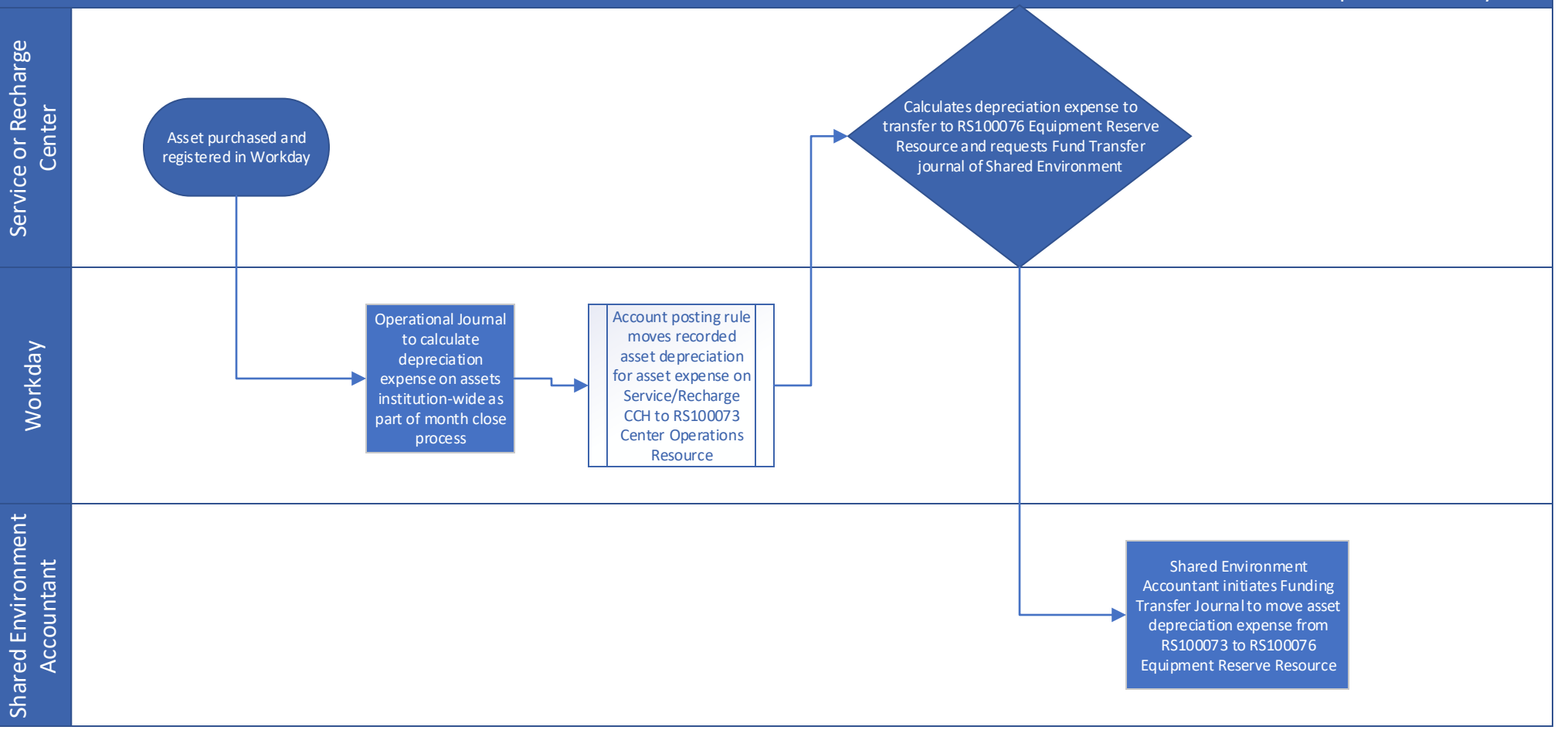

- Depreciation Expense Flow only applies to assets purchased through Service and Recharge Centers
- Contact Equipment Inventory Office (finance.uw.edu/eio/home) for questions relating to asset purchase and registration
- Non-standard asset depreciation expense should be reviewed with the centers dean's office and the Equipment Inventory Office
- [UW Connect Ticket to request Fund Transfer Journal from your Shared Environment can be found here or https://uwconnect.uw.edu/finance?id=sc\\_cat\\_item&sys\\_id=2b422e9a1bec6d10cc990dc0604bcbf2](https://uwconnect.uw.edu/finance?id=sc_cat_item&sys_id=2b422e9a1bec6d10cc990dc0604bcbf2)